**Malé Declaration emissions inventory workshop Delhi, India, 2010**

## **Exercise 3: Filling in dummy data for – Combustion Activities in the Energy Industries**

- 1. Open workbook, save as *'***Malé Inv workbook Version 3\_test data.xls'**
- 2. Go to **Main menu** and fill in inventory year as '**2005**'
- 3. Go to **Menu 1** and then go to **Sheet: 1.1.1b 'Fuel consumption in thousands of tonnes oil equivalent per year (ktoe/year)'**
- 4. Look at the first data input column (C) for '*Public Electricity and Heat Production'*. In the white cells, enter **1000** for fuel consumed for **Other Bituminous Coal & Anthracite** and the same for **Natural gas** (but not for the other fuel types).
- 5. At bottom of the window click the tab with number 1.1.2 to get to **Sheet: 1.1.2 Default net calorific values for fuel (toe/t).**
- 6. In **Sheet 1.1.2**, enter net calorific value (NCV) of 0.650 toe/t for *'Other bituminous Coal and Anthracite'* burnt in '*Public Electricity and Heat Production'*. (The default NCV value is already there for natural gas because this does not vary much between different countries.) Hit Return (or Enter) button.
- 7. Go to **Sheet 1.1.3 Error check sheet for net calorific values for fuel (toe/t)** to see if all cells are 'OK'. (If any cells say **"NCV needed"** this indicates that a value for fuel consumption *has* been entered in Sheet 1.1.1 but a net calorific value (NCV) *has not yet* been entered into Sheet 1.1.2. If so, locate and correct error.)
- 8. Click **'Back to menu'** and go to **Sheet 1.2.1 Sulphur dioxide (SO2**) **- Calculation of emission factors and emissions for Energy Industries.** (**Or** you can just **click the worksheet tab labelled 1.2.1**. at the bottom of the window.) Column A should show 41868 TJ for **Other Bituminous Coal & Anthracite** and **Natural Gas** consumed in *'Public Electricity and Heat Production'*.
- 9. Enter default '**Sulphur content of fuels**' values: for the coal assume 0.84 % S.
- 10. Enter default '**Retention in ash'** value given in column C.
- 11. Go to bottom of worksheet and find the first *'Public Electricity and Heat Production'* **Emission control calculator** table. Look at the column headed **% hard coal fired generation capacity subject to the APCD.** For all 5 'Air pollution control devices' (APCDs) listed enter 10 % as the percent of generating capacity having that APCD. (**Notice** that the average emission control rate of 18.7% is calculated automatically and transferred to column D)
- 12. *Congratulations!* You have now calculated the **SO<sup>2</sup> emissions** from coal combustion in *Public Electricity and Heat Production* – check that the totals now appear in the worksheet 9 **(Summary sheet - Annual emissions of each pollutant by source sector**) near the end of the workbook. (**Did you get the correct values?** See table below (Please ask Harry or other helpers if you have gone wrong and can't work out why!)
- 13. Go back to **Menu 1** then to **Sheet: 1.3.1 Nitrogen oxides (NOx) - emission factors (kg/TJ)** and enter default EFs for **Other Bituminous Coal & Anthracite** and **Natural Gas** in *Public Electricity and Heat Production.*
- 14. Go to next worksheet (**Sheet: 1.3.2 Nitrogen oxides (NOx) - combustion emission controls (%)**) - just use tab at bottom of Excel window to do this. Scroll to bottom of worksheet 1.3.2 to find the **NOx emission control calculators for gas combustion** in the *Public electricity* sector and **enter 5%** for all APCDs. (**Notice** that the average emission control rates are calculated automatically and transferred to the *Public Electricity and Heat Production* column in the main table.)
- 15. Use tabs to go to **Sheet 1.3.3** where you will see that **Total NOx emissions** have been automatically calculated. Again, check that the **NOx emission totals** for the Energy industries now appear in the **Summary sheet (worksheet 9)** near the end of the workbook. **(Did you get the correct values?** See table below).
- 16. If you have time, enter default EFs for CO, NMVOC and ammonia  $(NH_3)$  in worksheets **1.4.1, 1.5.1 and 1.7.1. (Did you get the correct values in the Summary sheet?** See table below.)
- **17. Save your workbook** (You will continue to use this for the next exercises).

## **From Summary sheet – Annual emissions of each pollutant by source sector in kt/yr.**

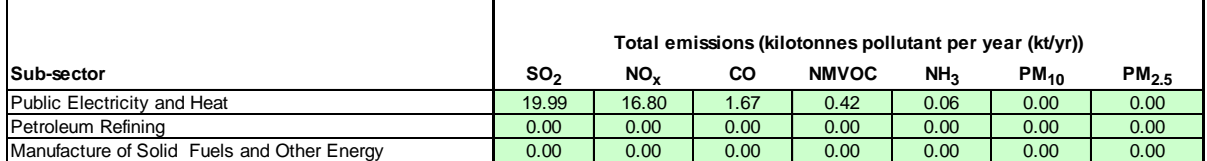